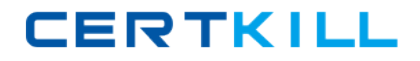

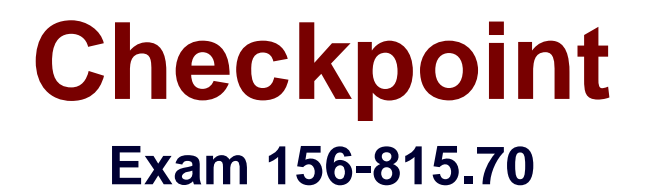

# **Check Point Certified Managed Security Expert R70**

**Version: 7.0**

**[ Total Questions: 182 ]**

[https://certkill.com](http://certkill.com)

## **Topic break down**

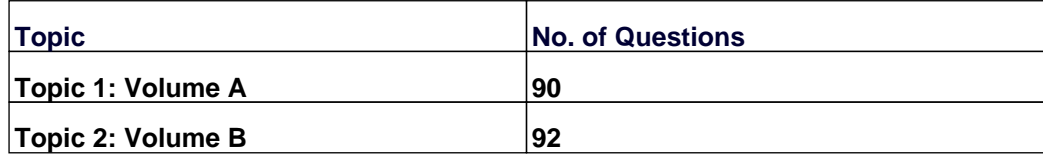

#### **Topic 1, Volume A**

## **Question No : 1 - (Topic 1)**

You attempt to start the p1shell and get the following output:

```
Provider-1 R71.10
login: admin
Password:
Last login: Fri Jan 28 13:10:06 on tty1
  for list of commands
sysconfig for system and products configuration
[MDS1]# expert
Enter expert password:
You are in expert mode now.
[Expert@MDS1]# p1shell<br>The MDS has to be started in order to activate p1shell.<br>Would you like to start the MDS? (y/n) [n] ? y
Please enter the password for starting the MDS.
Enter password: \overline{\phantom{a}}
```
What is this password called and where do you set it?

- **A.** Start-MDS Password, mdsconfig
- **B.** Start-MDS Password, sysconfig
- **C.** Mdsstart Password, sysconfig
- **D.** Mdsstart Password, cpconfig

#### **Answer: A**

**Question No : 2 - (Topic 1)**

What file contains the Global Policy Rule Base?

**A.** rulebases\_5\_0.fws **B.** rulebases\_5\_0.C **C.** rulebases\_5\_0.fwz **D.** objects  $5$  0.C

#### **Answer: A**

## **Question No : 3 - (Topic 1)**

Which operating system listed supports running a Multi-Domain Management with Provider-1 MDS, but has a limitation in the number of virtual IP addresses which can be assigned to a given interface?

- **A.** Red Hat Enterprise Linux
- **B.** Windows 2003 Server
- **C.** SecurePlatform
- **D.** Solaris

**Answer: D**

## **Question No : 4 - (Topic 1)**

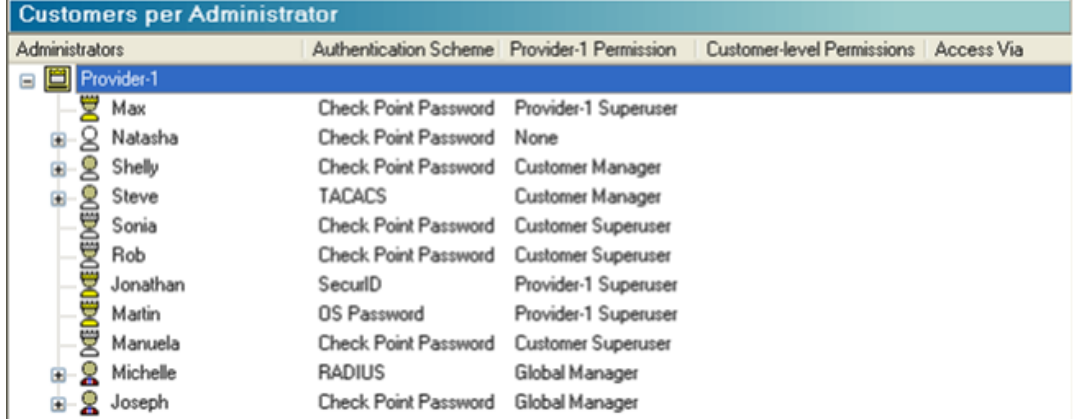

By default, which of these administrators can delete any CMA from the MDG?

\line

- **A.** Max, Sonia, Rob, Manuela
- **B.** Jonathan, Shelly, Manuela
- **C.** Max, Jonathan, Shelly, Steve
- **D.** Martin, Michelle, Joseph

#### **Answer: A**

Which of the following is applicable when a newly created Administrator's permissions are set to NONE?

**A.** The Administrator logged in to the MDG with Read Only permissions can only access specifically assigned Customers and CMAs, and cannot access the MDS Contents mode of any MDG view.

**B.** The Administrator logged in to the MDG with Read Only permissions can access all aspects of the Provider-1 configuration and specifically assigned Customers and CMAs. **C.** The Administrator can log in to the CMA directly using one of the R70 SmartConsoles, but cannot access the MDG.

**D.** The Administrator is blocked from connecting to the MDG or CMAs. This action can be set for a specified duration of time or an expiration date.

## **Answer: C**

**Question No : 6 - (Topic 1)**

What information can NOT be obtained from the mdsstat output?

**A.** Hostname of the MDS **B.** Up / down status **C.** IP address of the CMA **D.** PID number FWD

**Answer: A**

## **Question No : 7 - (Topic 1)**

Which of the following would be the recommended method of securing the Multi-Domain Management with Provider-1 system in a Managed Service Provider's NOC environment?

**A.** It is recommended to use the included firewall to secure the Provider-1 environment, managed by the NOC Security Administrator. The Provider-1 software includes an integrated firewall to protect the Provider-1 system.

**B.** It is recommended to use the included firewall to secure the Provider-1 environment, managed by the Provider-1 / MSP Administrator. The Provider-1 software includes an integrated firewall to protect the Provider-1 system.

## Checkpoint 156-815.70 : Practice Test

**CERTKILL** 

**C.** It is recommended to use a separate firewall to secure the Provider-1 environment, managed by the NOC Security Administrator and the Provider-1 / MSP Administrator. The Provider-1 software does not include an integrated firewall to protect the Provider-1 system.

**D.** It is recommended to use a separate firewall to secure the Provider-1 environment, managed by the NOC Security Administrator. The Provider-1 software does not include an integrated firewall to protect the Provider-1 system.

**Answer: D**

## **Question No : 8 - (Topic 1)**

Administrators create and configure new CMAs in which mode?

- **A.** General View > Customer Contents
- **B.** Global Policies View > Security Policies
- **C.** General View > Network Objects
- **D.** General View > MDS Contents

## **Answer: A**

## **Question No : 9 - (Topic 1)**

How would you navigate to the screen shown?

#### Checkpoint 156-815.70 : Practice Test

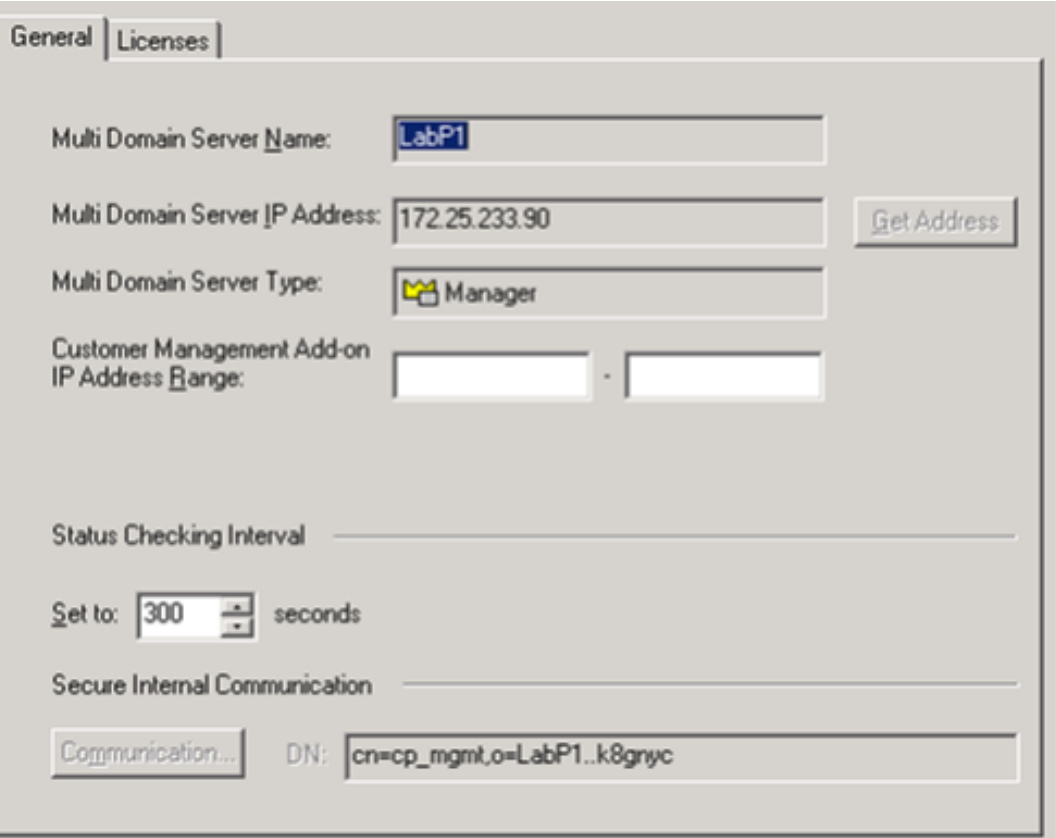

- **A.** Customer Contents > Right-click Provider-1 > Manager 1 > Settings
- **B.** File > Edit > Customer Management Settings
- **C.** Manage Menu > Provider-1/Site > Manager 1 > Properties
- **D.** MDS Contents > Right-click MDS > Configure Multi Domain Server

#### **Answer: D**

## **Question No : 10 - (Topic 1)**

How do you access the cross-CMA search?

**A.** Open the MDG, from High Availability-MDS Contents view, select Cross-CMA search from the Manage menu

**B.** Open the MDG, from the General-Customer contents view, select Cross-CMA search from the Manage menu

**C.** There is no cross-CMA search in R70

**D.** Open Global SmartDashboard, from the General-Customer contents view, select Cross-CMA search from the Manage menu

#### **Answer: B**

## **Question No : 11 - (Topic 1)**

When does a SIC certificate expire for CMA/MDS?

**A.** After 3 years **B.** After 5 years **C.** The interval is configurable. **D.** After 1 year

**Answer: B**

**Question No : 12 - (Topic 1)**

When a CMA is created, is the installation of a CMA license necessary?

**A.** Yes, but only if you are configuring CMA-level High Availability.

**B.** No, the MDS license includes the CMA licenses.

**C.** Yes, each CMA requires its own license, in addition to the MDS license.

**D.** Yes, but only if the CMA is installed on an MDS Manager machine without an MDS Container.

**Answer: C**

## **Question No : 13 - (Topic 1)**

Can the R70 SmartDashboard connect directly to a CMA without the MDG running?

**A.** Yes, only if the SmartDashboard launched from the MDS is already connected to the CMA.

**B.** Yes, but only if the SmartDashboard launched from the MDG is unable to reach that CMA.

**C.** No, The MDG must be connected to the Primary MDS before launching SmartDashboard.

**D.** Yes, the SmartDashboard can connect directly to a CMA without involvement from the MDG.

## **Answer: D**

## **Question No : 14 - (Topic 1)**

All of the following can be configured on a Multi-Domain Management with Provider-1 MDS, EXCEPT:

- **A.** Analyze logs
- **B.** Firewall Module
- **C.** Firewall Manager
- **D.** Customer Logging Module

**Answer: B**

**Question No : 15 - (Topic 1)**

If you do not correctly configure the time settings of devices in a Multi-Domain Management with Provider-1 environment, which of the following failures could occur?

- **A.** Licenses being considered invalid
- **B.** Certificate Authority Corruption
- **C.** All are possible.
- **D.** SIC failure

**Answer: C**

## **Question No : 16 - (Topic 1)**

What modes are available in High Availability View of the MDG?

**A.** VPN Community **B.** Network Objects **C.** Customer Contents

#### **Answer: C**

## **Question No : 17 - (Topic 1)**

In Multi-Domain Management with Provider-1 R70, how many management modules can

be configured for a particular customer?

**A.** 2 (CMA and CMA-HA) **B.** 3 (CMA, CMA-HA1 and CMA-HA2/Security Mgmt-HA) **C.** unlimited **D.** 1 (CMA)

**Answer: B**

## **Question No : 18 - (Topic 1)**

To increase the security of your NOC, you decide to install a NOC firewall and hire a firewall expert to manage it. The firewall expert wants to hide all of the invalid IP addresses of the CMAs, by installing a Hide NAT Policy on the firewall. Will this plan work?

**A.** No, because VPN-1 NGX does not allow Administrators to configure Hide NAT on objects with assigned virtual IP addresses.

**B.** No, because Hide NAT does not allow remote Gateways to connect directly to the CMAs.

**C.** Yes, but only if Hide NAT is configured with the Hide address of the leading MDS interface.

**D.** Yes, because the CMAs use virtual IP addresses, and they require a single valid IP address to manage remote Security Gateways.

#### **Answer: B**

## **Question No : 19 - (Topic 1)**

If a Multi-Domain Management with Provider-1 administrator would like to create a CMA's IP address on a network interface other than on the default, what CMA file will they need to modify?

**A.** vip\_ip\_index.conf **B.** vip\_ip.conf **C.** vip\_index.conf **D.** ip\_vip.conf

**Answer: C**